# GE Digital Energy

## MapFrame Mobile Solutions FieldSmart Sketch FieldSmart Sketch

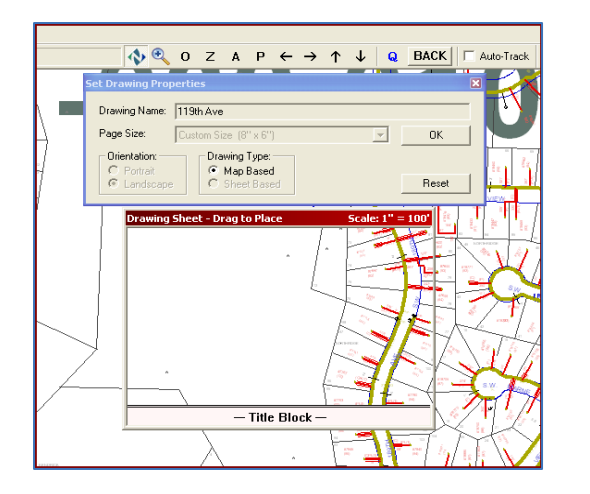

GE Energy's MapFrame™ Mobile Solutions feature a suite of FieldSmart™ applications to automate all field-based work through a map-centric approach. The FieldSmart Sketch™ application is a drawing tool that allows users to quickly and easily mark up a map or create a detailed drawing from the FieldSmart View™ application. It provides the ability to place customer defined symbology for both landbase and facility data on the map or in a template. With the FieldSmart Sketch application users can diagram virtually anything – from a simple map update, to a more detailed construction sketch or as-built drawing. A full set of editing features come with the application (such as moving, resizing, or deleting GIS data) - giving the user a great deal of flexibility to create their sketch. Sketches can be kept local to the client machine or shared with the back office and/or other field users.

FieldSmart Sketch data is moved from the field to the office by utilizing the update option within the Field Flow Manager $TM$  server solution. In order to support the multitude of systems in the office environment, sketches can be converted into many formats including: Jpeg, shape file, dxf, dwg, emf, pdf, or bitmap. They can also be imported directly into your GIS.

### Features & Functions

- The "SKETCH" option is added to the FieldSmart View pulldown menu.
- Supports multiple sketching types such as Personal Note, Construction Sketch, Map Update, etc.
- Sketches have the option of being temporary or permanent.
- User ID and time/date stamps are supported.
- Map or Sheet based drawings are supported.
- Scaling, page size and orientation are supported.
- Configurable Sketch Grid turn on/off, snap to, and set scale.

## System Requirements

- Runs on any currently supported Windows®-based platform
- Compressed format compatible with existing field and office hardware: pen computer/PDA/laptop/desktop
- Neutral Interface to Data Source Systems: GIS/CAD/WMS/OMS/Dispatch/CIS/Scheduling/Document Management
- FieldSmart Components Needed: Field Flow Manager<sup>™</sup>, FieldSmart View™

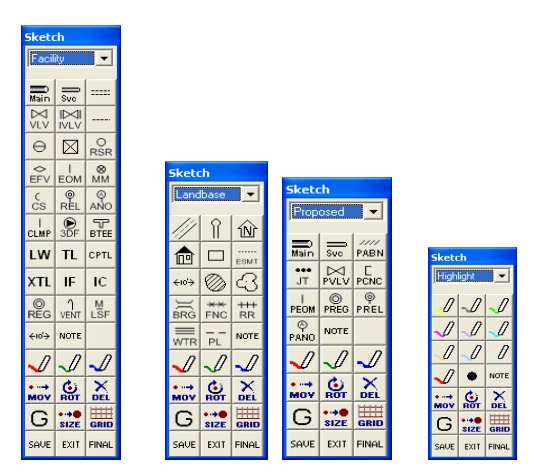

For more information visit www.gedigitalenergy.com

©2009 General Electric Company. All Rights Reserved. GE and the GE monogram are trademarks and service marks of General Electric Company. Windows is either a registered trademark or trademark of Microsoft Corporation in the United States and/or other countries.

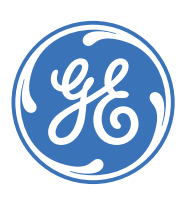